# Oracle®Retail Merchandising Cloud **Services** Release Readiness Guide

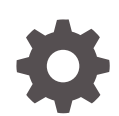

Release 24.0.201.0 F96535-01 April 2024

**ORACLE** 

OracleRetail Merchandising Cloud Services Release Readiness Guide, Release 24.0.201.0

F96535-01

Copyright © 2024, Oracle and/or its affiliates.

This software and related documentation are provided under a license agreement containing restrictions on use and disclosure and are protected by intellectual property laws. Except as expressly permitted in your license agreement or allowed by law, you may not use, copy, reproduce, translate, broadcast, modify, license, transmit, distribute, exhibit, perform, publish, or display any part, in any form, or by any means. Reverse engineering, disassembly, or decompilation of this software, unless required by law for interoperability, is prohibited.

The information contained herein is subject to change without notice and is not warranted to be error-free. If you find any errors, please report them to us in writing.

If this is software, software documentation, data (as defined in the Federal Acquisition Regulation), or related documentation that is delivered to the U.S. Government or anyone licensing it on behalf of the U.S. Government, then the following notice is applicable:

U.S. GOVERNMENT END USERS: Oracle programs (including any operating system, integrated software, any programs embedded, installed, or activated on delivered hardware, and modifications of such programs) and Oracle computer documentation or other Oracle data delivered to or accessed by U.S. Government end users are "commercial computer software," "commercial computer software documentation," or "limited rights data" pursuant to the applicable Federal Acquisition Regulation and agency-specific supplemental regulations. As such, the use, reproduction, duplication, release, display, disclosure, modification, preparation of derivative works, and/or adaptation of i) Oracle programs (including any operating system, integrated software, any programs embedded, installed, or activated on delivered hardware, and modifications of such programs), ii) Oracle computer documentation and/or iii) other Oracle data, is subject to the rights and limitations specified in the license contained in the applicable contract. The terms governing the U.S. Government's use of Oracle cloud services are defined by the applicable contract for such services. No other rights are granted to the U.S. Government.

This software or hardware is developed for general use in a variety of information management applications. It is not developed or intended for use in any inherently dangerous applications, including applications that may create a risk of personal injury. If you use this software or hardware in dangerous applications, then you shall be responsible to take all appropriate fail-safe, backup, redundancy, and other measures to ensure its safe use. Oracle Corporation and its affiliates disclaim any liability for any damages caused by use of this software or hardware in dangerous applications.

Oracle®, Java, MySQL and NetSuite are registered trademarks of Oracle and/or its affiliates. Other names may be trademarks of their respective owners.

Intel and Intel Inside are trademarks or registered trademarks of Intel Corporation. All SPARC trademarks are used under license and are trademarks or registered trademarks of SPARC International, Inc. AMD, Epyc, and the AMD logo are trademarks or registered trademarks of Advanced Micro Devices. UNIX is a registered trademark of The Open Group.

This software or hardware and documentation may provide access to or information about content, products, and services from third parties. Oracle Corporation and its affiliates are not responsible for and expressly disclaim all warranties of any kind with respect to third-party content, products, and services unless otherwise set forth in an applicable agreement between you and Oracle. Oracle Corporation and its affiliates will not be responsible for any loss, costs, or damages incurred due to your access to or use of third-party content, products, or services, except as set forth in an applicable agreement between you and Oracle.

# **Contents**

# 1 [Feature Summary](#page-5-0)

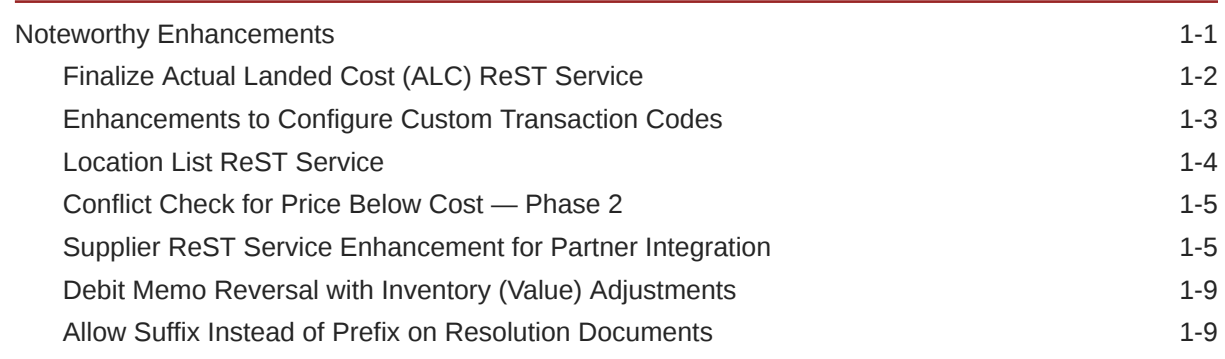

# 2 [System Requirements](#page-14-0)

[Browser Requirements](#page-14-0) 2-1

# 3 [Deprecated Features](#page-15-0)

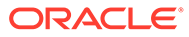

# Preface

This guide outlines the information you need to know about Oracle Retail Merchandising Foundation Cloud Services new or improved functionality in this update, and describes any tasks you might need to perform for the update. Each section includes a brief description of the feature, the steps you need to take to enable or begin using the feature, any tips or considerations that you should keep in mind, and the resources available to help you.

#### **Audience**

This document is intended for the users and administrators of the Oracle Retail Merchandising Foundation Cloud Services.

#### **Documentation Accessibility**

For information about Oracle's commitment to accessibility, visit the Oracle Accessibility Program website at [http://www.oracle.com/pls/topic/lookup?](http://www.oracle.com/pls/topic/lookup?ctx=acc&id=docacc) [ctx=acc&id=docacc](http://www.oracle.com/pls/topic/lookup?ctx=acc&id=docacc)

#### **Access to Oracle Support**

Oracle customers that have purchased support have access to electronic support through My Oracle Support. For information, visit [http://www.oracle.com/pls/topic/](http://www.oracle.com/pls/topic/lookup?ctx=acc&id=info) [lookup?ctx=acc&id=info](http://www.oracle.com/pls/topic/lookup?ctx=acc&id=info) or visit<http://www.oracle.com/pls/topic/lookup?ctx=acc&id=trs> if you are hearing impaired.

#### **Customer Support**

To contact Oracle Customer Support, access My Oracle Support at the following URL:

#### <https://support.oracle.com>

When contacting Customer Support, please provide the following:

- Product version and program/module name
- Functional and technical description of the problem (include business impact)
- Detailed step-by-step instructions to re-create
- Exact error message received
- Screen shots of each step you take

#### **Oracle Help Center (docs.oracle.com)**

Oracle Retail Product documentation is available on the following website [https://](https://docs.oracle.com/en/industries/retail/html) [docs.oracle.com/en/industries/retail/html](https://docs.oracle.com/en/industries/retail/html)

#### **Comments and Suggestions**

Please give us feedback about Oracle Retail Help and Guides. You can send an e-mail to: retail-doc\_us@oracle.com

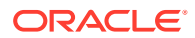

#### **Oracle Retail Cloud Services and Business Agility**

Oracle Retail Merchandising Foundation Cloud Services is hosted in the Oracle Cloud with the security features inherent to Oracle technology and a robust data center classification, providing significant uptime. The Oracle Cloud team is responsible for installing, monitoring, patching, and upgrading retail software.

Included in the service is continuous technical support, access to software feature enhancements, hardware upgrades, and disaster recovery. The Cloud Service model helps to free customer IT resources from the need to perform these tasks, giving retailers greater business agility to respond to changing technologies and to perform more value-added tasks focused on business processes and innovation.

Oracle Retail Software Cloud Service is acquired exclusively through a subscription service (SaaS) model. This shifts funding from a capital investment in software to an operational expense. Subscription-based pricing for retail applications offers flexibility and cost effectiveness.

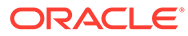

# <span id="page-5-0"></span>1 Feature Summary

This chapter describes the feature enhancements in this release.

# Noteworthy Enhancements

This guide outlines the information you need to know about new or improved functionality in the Oracle Retail Merchandising Cloud Services update and describes any tasks you might need to perform for the update. Each section includes a brief description of the feature, the steps you need to take to enable or begin using the feature, any tips or considerations that you should keep in mind, and the resources available to help you.

#### **Column Definitions**

- **Feature:** Provides a description of the feature being delivered.
- **Module Impacted:** Identifies the module associated with the feature, if any.
- **Scale:** Identifies the size of the feature. Options are:
	- **Small:** These UI or process-based features are typically comprised of minor field, validation, or program changes. Therefore, the potential impact to users is minimal.
	- **Medium:** These UI or process-based features are typically comprised of field, validation, or program changes. Therefore the potential impact on users is moderate
	- **Large:** These UI or process-based features have more complex designs. Therefore, the potential impact to users is higher.
- **Delivered:** Is the new feature available for use immediately after upgrade or must the feature be enabled or configured? If no, the feature is non-disruptive to end users and action is required (detailed steps below) to make the feature ready to use.
- **Customer Action Required:** You must take action before these features can be used. These features are delivered disabled and you choose if and when to enable them.

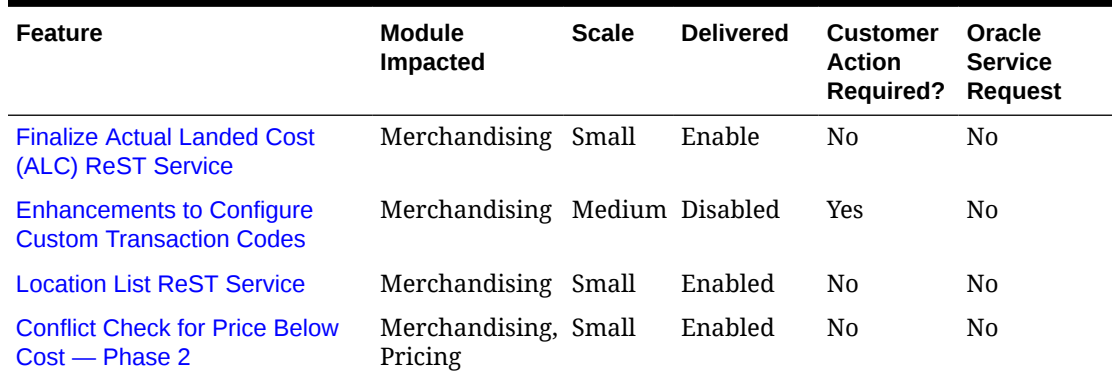

#### **Table 1-1 Noteworthy Enhancements**

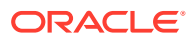

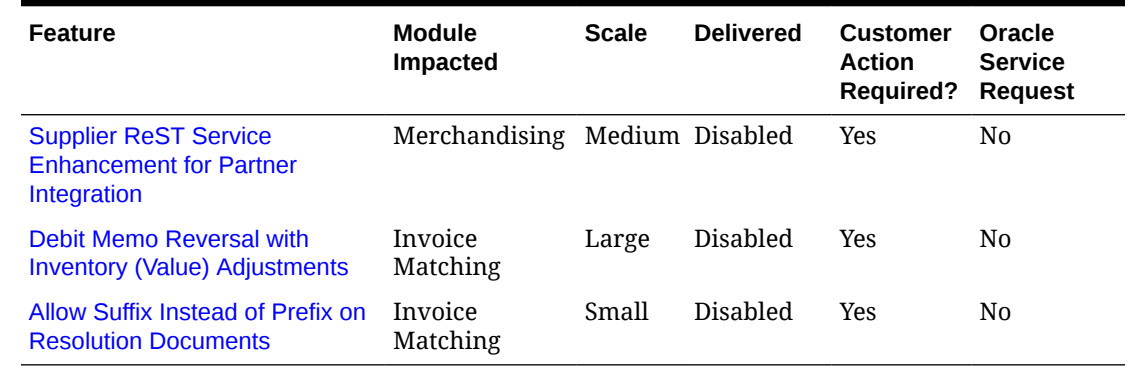

#### <span id="page-6-0"></span>**Table 1-1 (Cont.) Noteworthy Enhancements**

### Finalize Actual Landed Cost (ALC) ReST Service

This service is used to finalize the Actual Landed Cost (ALC) for a list of purchase orders or purchase order/shipment combinations matching the provided collection of purchase order, ASN, obligation, and/or customs entry input records. The available inputs for this service are purchase order, ASN, obligation, customs entry, method of finalization and the Back Out Estimates with No Actuals flag. Success or failure of the operation will be returned as part of the response object. The value of the Allocation Shipment Level Obligations Method system option will determine if orders or order/ shipment combinations are processed as follows:

- When the Allocate Shipment Level Obligations system option is set to ASN, the service will process order/shipment combinations matching the input provided.
- When the Allocate Shipment Level Obligations system option is set to Transportation (TRNSPRT), the service will process purchase orders matching the input provided; the service will not accept ASN as an input in this case.

This service will compare the actual value from obligations or customs entries with the estimated value on the purchase order and will post records to transaction data (tran code 20A), update weighted average cost (WAC) and open to buy (OTB) with the difference between the estimate and the actual.

In order for the pending ALC to be finalized, the associated obligation or customs entry must be approved or confirmed respectively. Further, when Allocate Shipment Level Obligations is set to Transportation, orders cannot be finalized until the purchase order has been closed. When the Allocate Shipment Level Obligations is set to ASN, order/shipments must be received before the ALC can be finalized, and for ALC from Purchase Order Header or Purchase Order/Item level obligations, the associated purchase order must be closed before the associated ALC can be finalized.

When the provided method of finalization is 'No Finalization', the pending ALC records will be updated to have a status of 'No Finalization' which means that the actual values will be ignored and the estimated values that were posted at the time of receipt will be retained. Subsequent finalizations of the same purchase orders or purchase order/ shipments will only attempt to finalize new ALC records in Pending status, the records previously marked as 'No Finalization' or 'Processed' will not be processed during future finalizations.

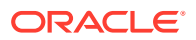

#### <span id="page-7-0"></span>**Steps to Enable**

Delivered as enabled. A calling system should invoke the service with the appropriate payload to finalize the ALC.

#### **Integration Impact**

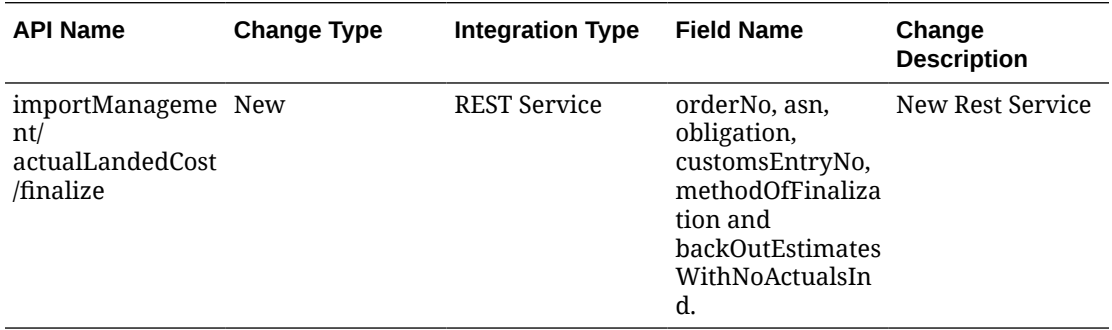

### Enhancements to Configure Custom Transaction Codes

A new spreadsheet template, Transaction Data Codes, is introduced which will allow for new custom transaction codes to be defined and managed. This new template will be available under the 'Financials Administration' Template Type as "Transaction Data Codes". The spreadsheet upload additionally allows for translations of Tran Code Descriptions to be managed for all transaction codes (i.e., tran codes 0 to 9999).

Transaction code values between 9001 and 9999 will be reserved for customer specific usage.

The existing REST service - /Financials/uploadTranData will allow posting for the custom tran code and customer can populate the gl\_ref\_no while creating the transaction data . The existing GL cross-ref mapping process will allow these to be mapped to financial accounts, and the existing export programs (i.e., fifgldn1, 2, & 3) are extended to support the corresponding financial posting.

New column "SYSTEM\_DEFINED" has been added in the table TRAN\_DATA\_CODES, which indicates if the transaction code value is system defined or custom. It is set to Y for all transaction code values between 0 and 9000 which are defined by MFCS during installation. It is set to N for all custom transaction code values between 9001 and 9999.

#### **Integration Impact**

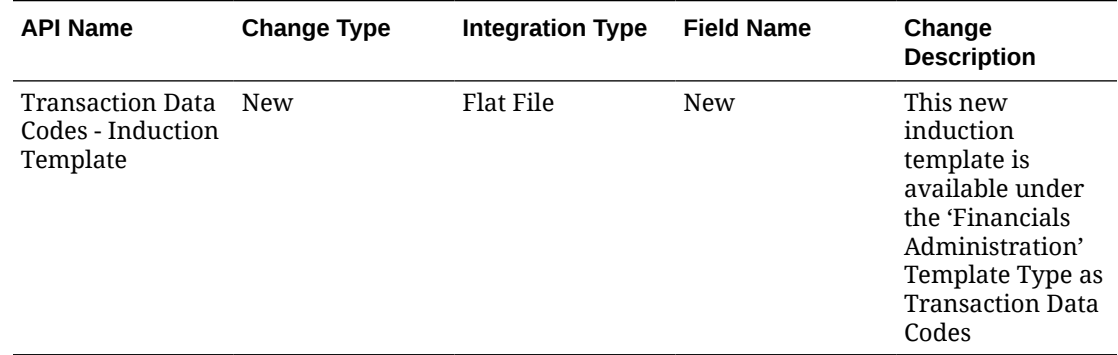

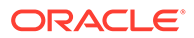

<span id="page-8-0"></span>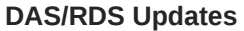

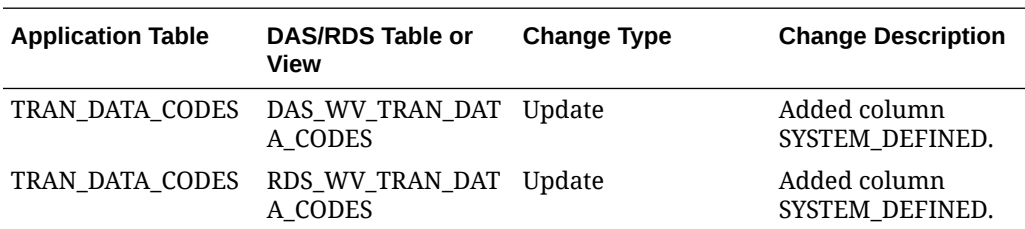

# Location List ReST Service

This service is used to automate the create, update and delete of externally generated static location lists. Customers will be able to send the Location list information with the location details that needs to be included or removed from the location list in the input payload. LOC\_LIST\_HEAD, LOC\_LIST\_HEAD\_TL and LOC\_LIST\_DETAIL tables will get updated once the records are successfully processed. This service does not support criteria-based location list. Locations lists that are created via UI/internally is not maintained via web service.

The following changes have been done in the Location List screen:

- The Location List screen is enhanced to allow users to view externally interfaced location lists. A new Externally Generated checkbox is added to the screen based on the value in the LOC\_LIST\_HEAD.SOURCE column. If the SOURCE value is Externally Generated (EXT), the checkbox will display as checked, otherwise the checkbox will display as unchecked. Externally generated location lists will be view only in the UI.
- In location list search screen, label is changed from "External Ref. No." to "External Reference".
- Any externally generated location lists will be opened in "View" mode only.
- Tab title is changed from "Manage Location Lists" to "Location List Search".

The technical changes done for this requirement are mentioned below:

- The column length of LOC\_LIST\_HEAD.EXTERNAL\_REF\_NO is increased to NUMBER(20) from NUMBER(4).
- The check constraint CHK\_LOC\_LIST\_HEAD\_SOURCE on LOC\_LIST\_HEAD table is modified to accept 'EXT' also.

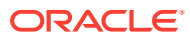

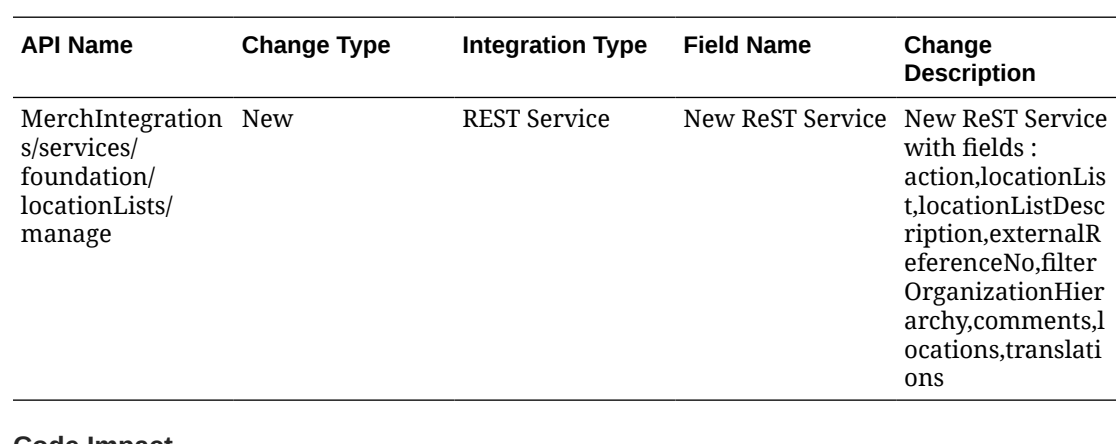

#### <span id="page-9-0"></span>**Integration Impact**

#### **Code Impact**

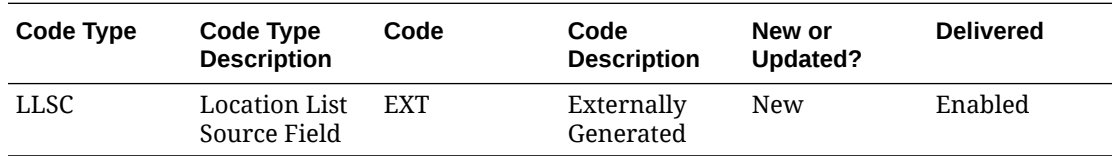

# Conflict Check for Price Below Cost — Phase 2

This cloud service update includes a few enhancements to the existing feature of alerting the user in case the retail value of an item falls below the cost for a particular location. This set of enhancements includes handling items associated with multiple suppliers, triggering a validation in case the primary country of the supplier associated with an item is changed, handling item cost zone group updates and also ensuring that future dated price events don't result in a price below cost exception.

Within Pricing CS, the dashboard report has been enhanced to display supplier and country details at a line level and the user has been provided with the flexibility to re-evaluate existing records in the report table to see if the cost and retail values on the selected effective date are still invalid. There is also a new option to ignore existing rows in order to indicate that these don't need any further attention and should not be displayed in future loads.

# Supplier ReST Service Enhancement for Partner Integration

This cloud service update extends the existing Supplier ReST service to offer integration capabilities offered by RFI for supplier integration. These capabilities may be leveraged if Merchandising is configured to use financials integration (financial  $ap = 'A'$ ). Additionally, this service has also been enhanced to optionally create partners in Merchandising.

When financial integration is enabled (financial  $ap = 'A'$ ), the optional Vendor Type Code attribute in the payload will be used to identify if the inbound information should be used to create a supplier or a partner record in Merchandising. External financial systems can utilize this attribute to create partners in Merchandising. The Vendor Type Code will be validated against data available in the Vendor Type Code mapping table in Merchandising that holds detail of whether a specific code maps to a supplier or partner and the type of partner intended. The vendor type code mapping must be set up via the Merchandising spreadsheet

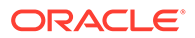

upload functionality prior to the integration of supplier/partner records. In the event of a Vendor Type Code not being provided in the payload, a supplier record will be created.

The payload has been expanded to include third party reference ID fields for certain attributes that will enable an external financial system to send its own IDs for these attributes as opposed to sending IDs generated by Merchandising. Usage of these IDs is subject to the assumption that these external references have been set up and maintained against the attribute in Merchandising. For example, the external financial system can send a Terms Reference ID as part of the Supplier payload, subject to the condition that this ID has been sent to Merchandising as part of the Terms import process. This will allow Merchandising to use such external reference IDs to cross reference and identify the correct Term in Merchandising that is to be associated with the supplier/partner record being created. If an External Reference ID is provided for any attribute (for example, Terms), it will be cross-referenced against the attribute definition tables (the Terms tables in this case) for a match. If the cross-reference check returns multiple records, one of these will be associated with the supplier / partner record being created. If no matching data is found, then an error will be returned.

As part of the Financial Integration specific workflow, supplier/partner integration into Merchandising will be subject to the following conditions.

- Only suppliers in Active status can be created.
- While creating a new supplier, there must be at least one supplier site that is either a payment site or purchasing site as part of the payload. If there is only one supplier site associated, it must be both a purchasing and payment site.
- Freight Terms, Payment Terms, Language, Currency, Contact Name, and Contact Phone information will be defaulted from the supplier site (primary pay site/ procurement site/payment site) to the supplier record.
- Address Type is not expected from an external financial system and will be determined using the Procurement Site and Payment Site attributes. An address type of 04 will be created for a procurement site while an address type of 06 will be created for a payment site. If the supplier site has both procurement and payment site flags set to Y, both address types 04 and 06 will be created.
- If there are multiple contacts for a supplier site, the contact name with the lowest external reference key (earliest record) will be used as the default contact name for the supplier site.
- If default tax type is SVAT or GTS, VAT Region on the supplier/partner record will be defaulted from a store having the same state in the address as the payment site or procurement site address. If state is not provided, country will be used as the basis for defaulting. If a default value is not found, the supplier/supplier site will be created with no VAT Region and set to Inactive status until the VAT Region is associated in Merchandising.
- A new 'Use Alternate Supplier Site Name' system option has been introduced to control if the Supplier Site Name will be substituted with the secondary name in the payload and vice versa. This is intended to allow for a more descriptive supplier name integration into Merchandising if the site name carries an abridged description/key. Substitution will only be performed if supplier site secondary name is provided. This new system option will be defaulted to Yes when financials integration is enabled and can be managed via the System Options screen.

If the Vendor Type Code maps to a Partner, the supplier site information in the inbound payload will be used to create the Partner record. The Partner record will however hold a reference to the supplier associated via the Parent Reference ID and Parent Name

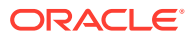

fields. The defaulting logic and validations for partners is similar to that for supplier sites with the below exceptions.

- For External Finisher type partners, the partner will be created in Inactive status until the transfer entity is populated in Merchandising.
- For Bank type partners, the fields Line of Credit, Outstanding Credit, Open Credit, Year to Date Credit and Year to Date Drawdowns will be defaulted to 0. Principal Country ID will be defaulted from the address (as also done for the Import Authority partner type).
- Creation of partners of type Escheat Country and Escheat State will not be permitted via this integration.

#### **System Options**

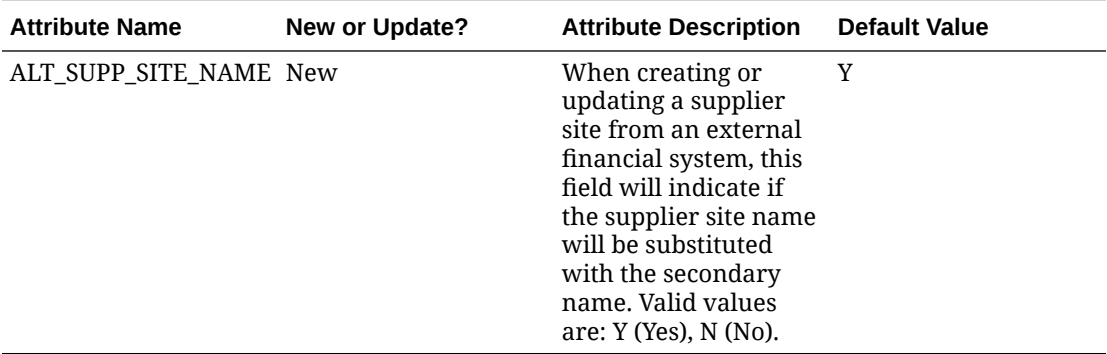

#### **Integration Impact**

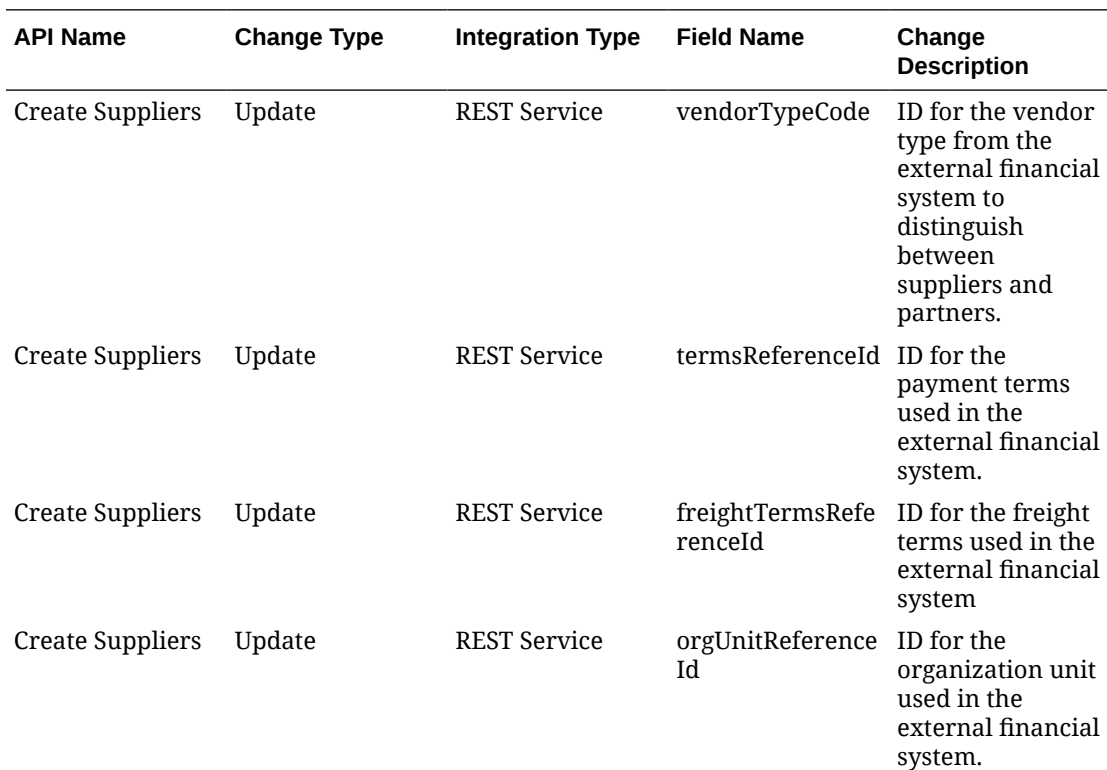

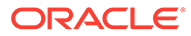

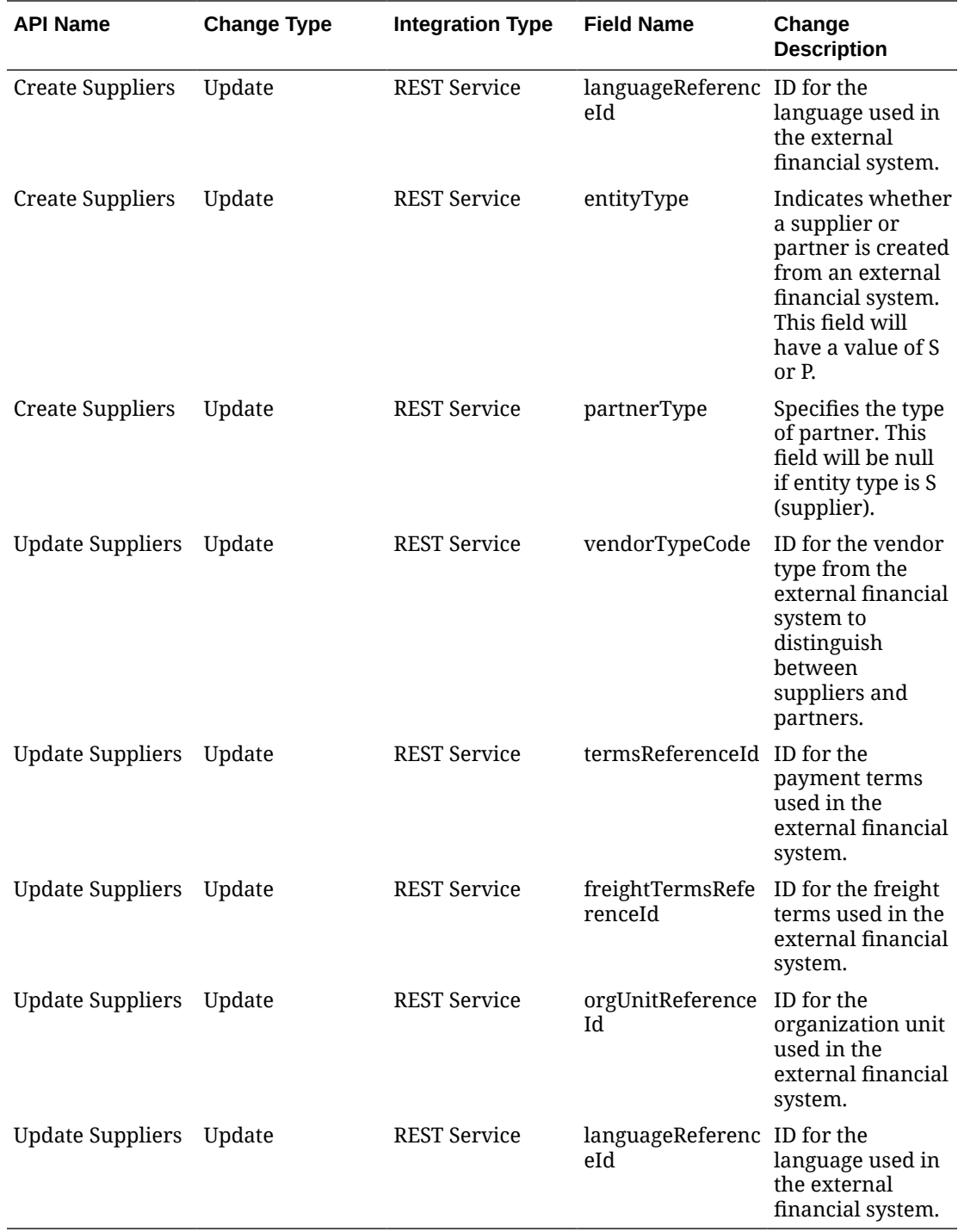

#### **DAS/RDS Updates**

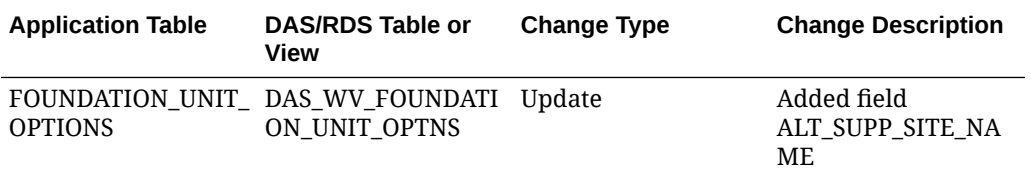

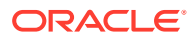

<span id="page-13-0"></span>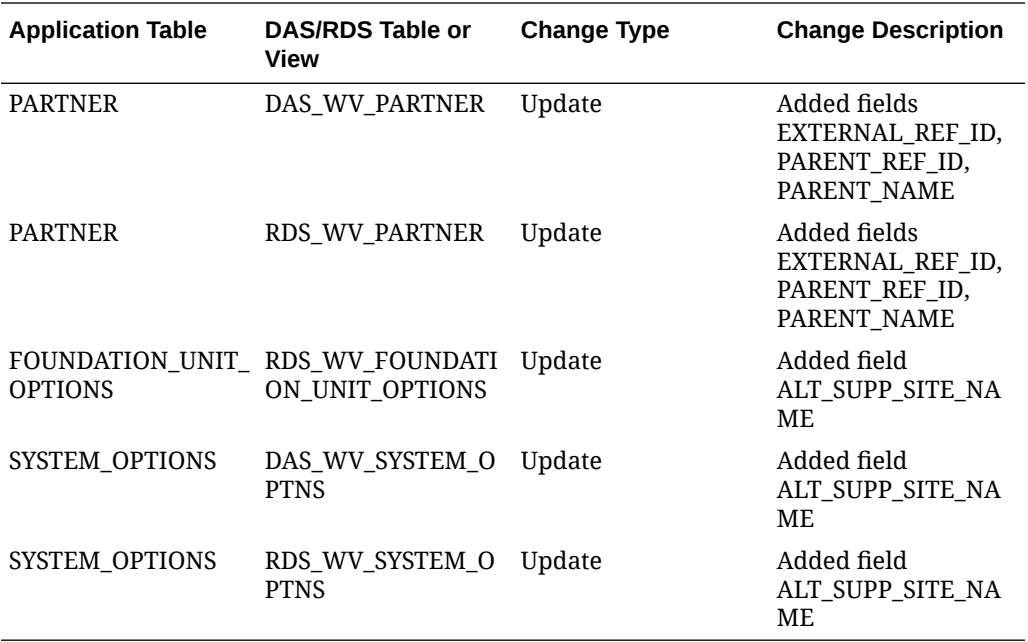

# Debit Memo Reversal with Inventory (Value) Adjustments

This cloud service update includes two related features. First, the Debit Memo Reversal process available from the user interface has been extended to optionally perform an inventory adjustment by sending a Receiver Cost Adjustment or Receiver Unit Adjustment to Merchandising as part of the reversal. The Receiver Adjustment will update the order, receipt, item inventory value, and WAC.

Second, a new Reverse Debit Memo Induction process will allow users to do mass reversal of Debit Memos. Spreadsheet Upload and Bulk (batch) Upload Induction will be supported in this release. All the functionally of the Debit Memo Reversal process available in the user interface is supported in the induction process including the new inventory adjustment capability. To do a Receiver Adjustment, a Credit Memo Reason Code using UNR as its transaction code is required. See the *Invoice Matching Manage Documents User Guide* and *Invoice Matching Cloud Service Implementation Guide* for details.

# Allow Suffix Instead of Prefix on Resolution Documents

This cloud service update will allow a suffix to be appended to the source document number instead of a prefix when generating resolution documents. Using this enhancement will require to select (check) the 'Use Suffix Instead of Prefix' system option in Invoice Matching.

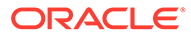

# <span id="page-14-0"></span>2 System Requirements

This chapter covers the Client System requirements for Oracle Retail Merchandising Cloud Services.

# Browser Requirements

#### **Note:**

If running Windows, Oracle Retail assumes that the retailer has ensured its Operating System has been patched with all applicable Windows updates.

The following web browsers are supported:

- Mozilla Firefox
- Microsoft Edge
- Google Chrome (Desktop)

Microsoft has deprecated Internet Explorer 11 in Windows 10 and recommends using Edge as the default browser. Refer to the [Oracle Software Web Browser Support Policy](https://www.oracle.com/middleware/technologies/browser-policy.html) for additional information.

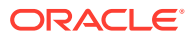

# <span id="page-15-0"></span>3 Deprecated Features

As part of the continuous delivery model for Cloud Services, features and technical components of a solution may be removed or replaced to enhance the security, performance, and overall quality of the Cloud Service. When this occurs, the deprecation of a feature or component will be announced in advance, allowing customers sufficient time to anticipate the change and transition to any enhanced replacement feature/component. After the deprecation is announced, the deprecated feature or component will remain in the solution until the planned removal date and will not be enhanced or made compatible with other new features.

For the full schedule of planned deprecations for this product, see the Deprecation Advisory accessed from the following MOS Documentation Library: Oracle Retail Merchandising Cloud Services Documentation Library at Doc ID [1585843.1](https://support.oracle.com/epmos/faces/DocumentDisplay?id=1585843.1).

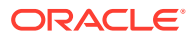